## **ad24** ! )

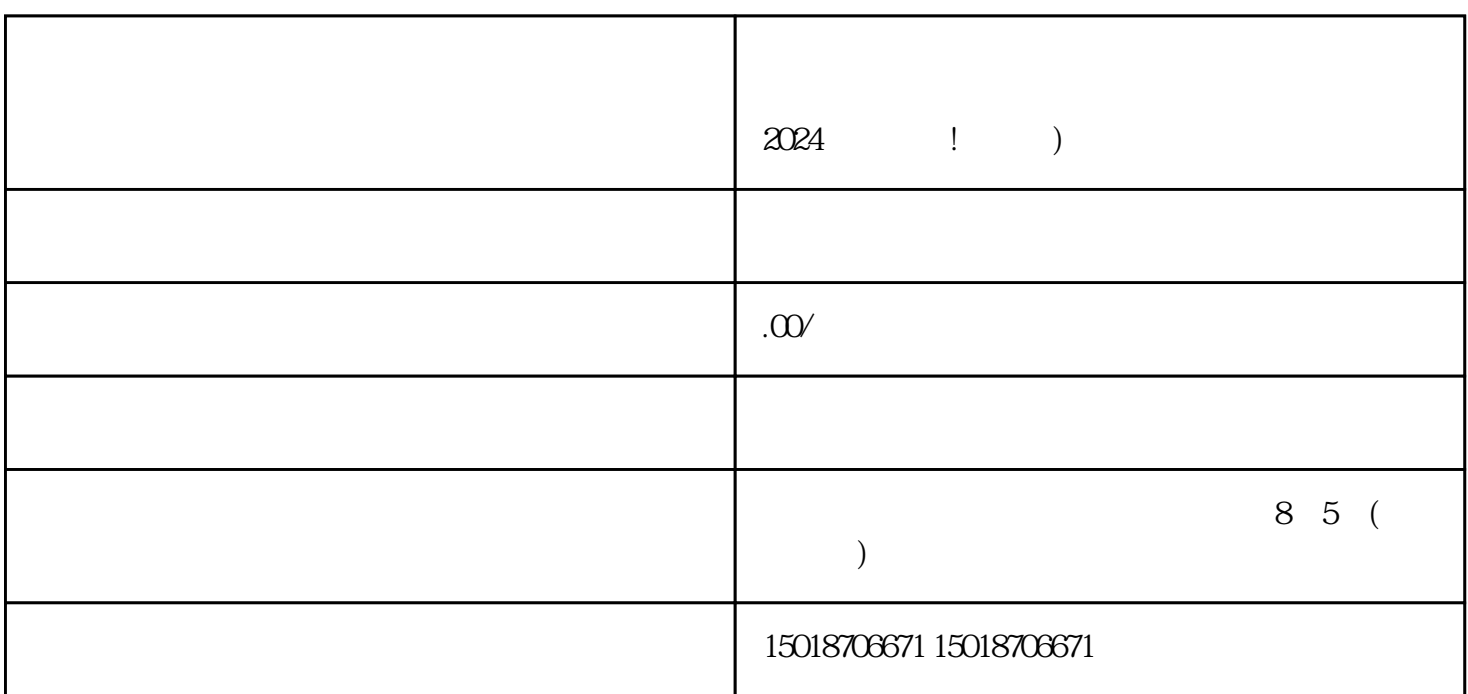

 $\alpha$  2024  $\alpha$  2024

 $V$ 

1.  $\blacksquare$ 商品信息:填写您要销售的商品名称、价格、库存等信息。 3.

## $4.$

1.  $2.$ 

## 2024 !

 $\tt{exiao}$ 1. Here is the set of  $\mathbb{R}^2$ 

2. 录制原始视频素材:  $3$  :

texiao

 $4$  :

- $\vdots$
- :